## **GUJARAT TECHNOLOGICAL UNIVERSITY BE - SEMESTER–VI (NEW) EXAMINATION – SUMMER 2023**

**Subject Code:3160713 Date:12-07-2023 Subject Name:Web Programming Time:10:30 AM TO 01:00 PM Total Marks:70** 

## **Instructions:**

- **1. Attempt all questions.**
- **2. Make suitable assumptions wherever necessary.**
- **3. Figures to the right indicate full marks.**
- **4. Simple and non-programmable scientific calculators are allowed.**

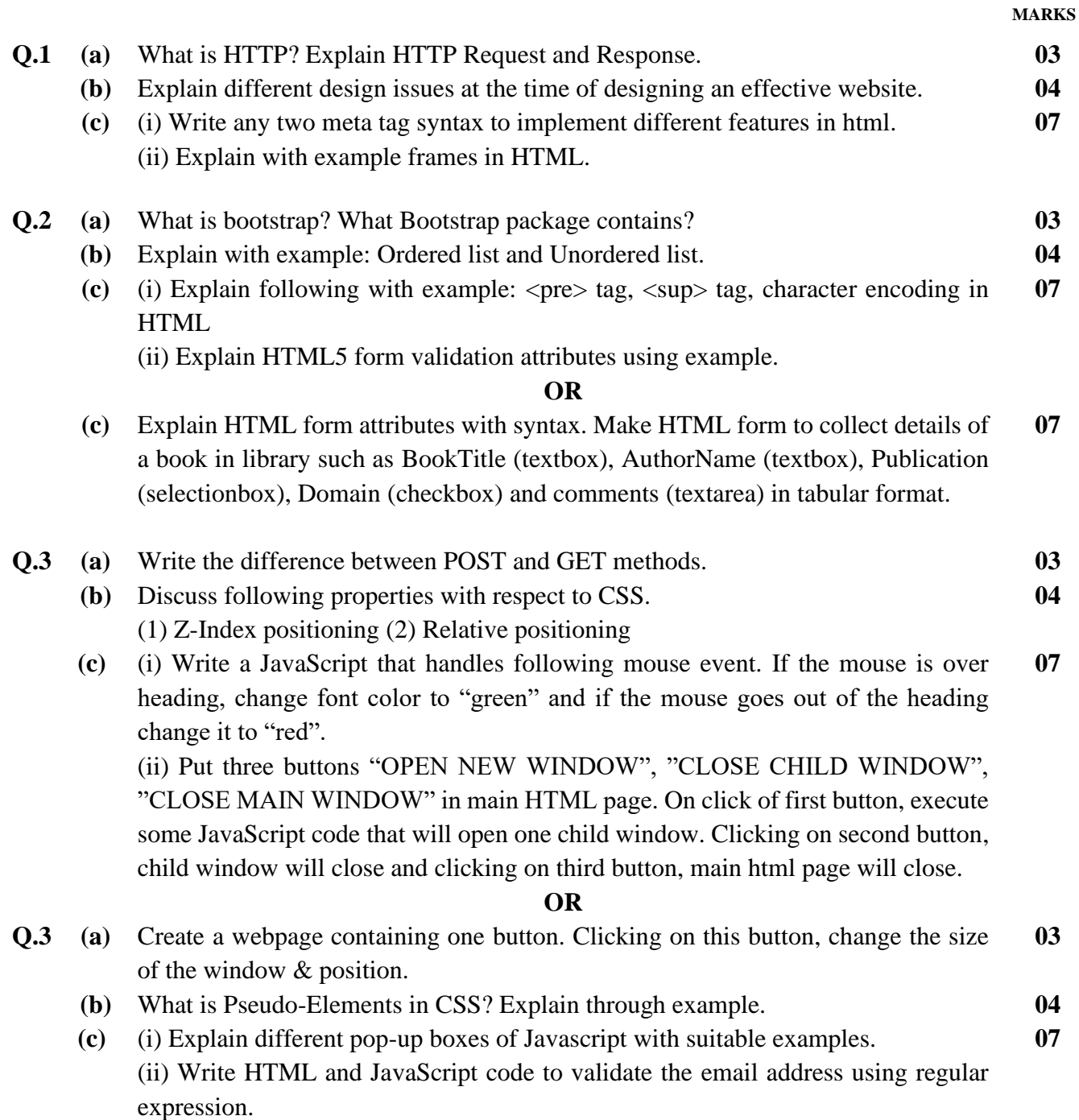

- **Q.4 (a)** What is the use of cookie in web programming? Write a code to set and display cookies in PHP. **03**
	- **(b)** Explain any two event handlers for text box & text area in Java Script with Example. **04**
	- **(c)** Write HTML and PHP program to read and store employee information such as e\_id, e\_name, e\_dept, e\_exp and e\_salary from employee table. Make a search module to search a record from the database based on e\_dept and display the result in tabular format. **07**

## **OR**

- **Q.4 (a)** Explain session in PHP with example. **03**
	- **(b)** Explain any two event handlers for button in Java Script with Example. **04**
	- **(c)** Write a web application code using PHP, HTML and MySql for Students that stores EnrollmentNo, Name, College, Branch, Year etc. in database. Make separate PHP file for each database operation like insert, update and delete operation. **07**

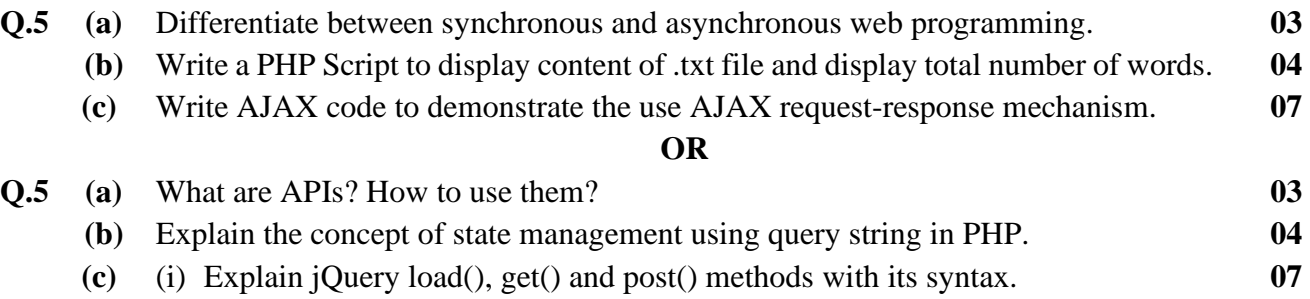

(ii) What is web service? How we can create web service?

**\*\*\*\*\*\*\*\*\*\*\*\*\***